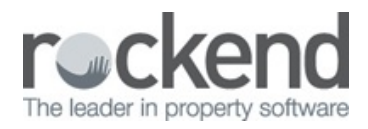

## Creating a Property Master File

Learn how to create a new property master file in REST Professional.

04/05/2018 5:41 pm AEST